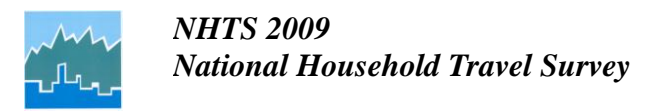

## **FAQ - Weekday vs. Weekend Travel**

Households were assigned a specific travel day and instructed to record all their travel for that day. The variable, TRAVDAY, identifies the assigned travel day of each household. The TRAVDAY variable is on located on all four data files (household, person, travel day, and vehicle). Its values are:

> Sunday =  $('01')$ Monday =  $('02')$ Tuesday =  $('03')$ Wednesday =  $('04')$ Thursday =  $('05')$ Friday =  $(^{\circ}06^{\circ})$ Saturday =  $('07')$

On the travel day file only, you will find the variable TDWKND which identifies travel on the weekend. Weekend travel starts on Friday after 6 pm. The values for TDWKND are:

('01') = Travel began at 6pm on Friday and ran through Saturday and all day Sunday.

 $(02')$  = Travel took place Monday through Thursday and Friday up until 5:59pm.

Here are the steps for calculating weekday travel using the TRAVDAY variable.

- 1. To produce household trip rates, select day trip records and all household records where the travel day was from Monday ('02') through Friday ('06'). Please note that there are households whose travel day was Monday through Friday but they took no trips. It is important to include households that took no trips in your trip rate calculations or your estimates will be too high.
- 2. To estimate annual person trips per household for weekdays only, divide the total weekday trips by the total weekday households, whose assigned travel day was a weekday, even if the household did not take any trips.
- 3. To calculate average daily trip rates for weekdays only, divide the total trips by 365. The trip weight (WTTRDFIN) is the person weight (WTPERFIN) times 365 to give annual estimates.

**TOTAL\_TRPS / 365 / TOTAL\_HOUSEHOLDS = TOTAL\_TRPS / (365 x TOTAL\_HOUSEHOLDS)**

## **TOTAL\_TRPS / 365 / TOTAL\_PERSONS = TOTAL\_TRPS / (365 x TOTAL\_PERSONS)**

4. To calculate the average person week day travel, remember the "TOTAL\_PERSONS" is the sum of all person weights where TRAVDAY is Monday through Friday. Do not divide by the sum of all person weights in the entire data set.

Use the same methods to calculate weekend travel. Saturday and Sunday are coded '07' and '01' in TRAVDAY respectively.